# **Computer Fundamentals**

## **Week 1**

#### **Computer Fundamentals**

- 1. Binary Representation: the power of 0 and 1
- 2. Data Storage: how to record 0 and 1
- 3. Logic Table and Circuit: how to process 0 and 1

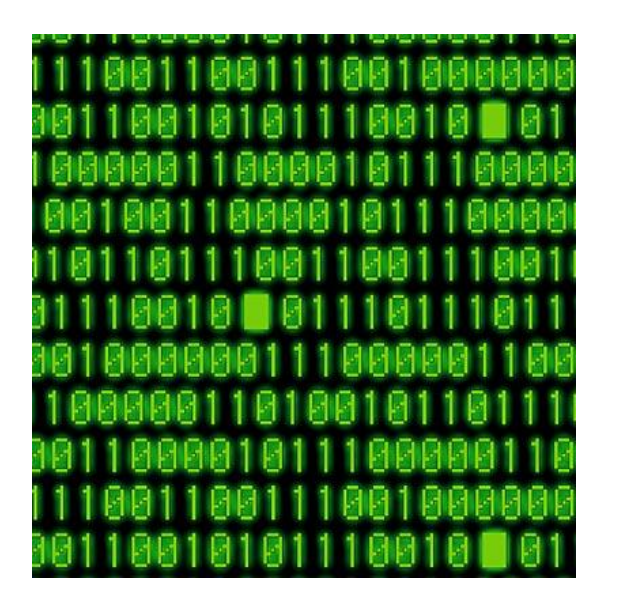

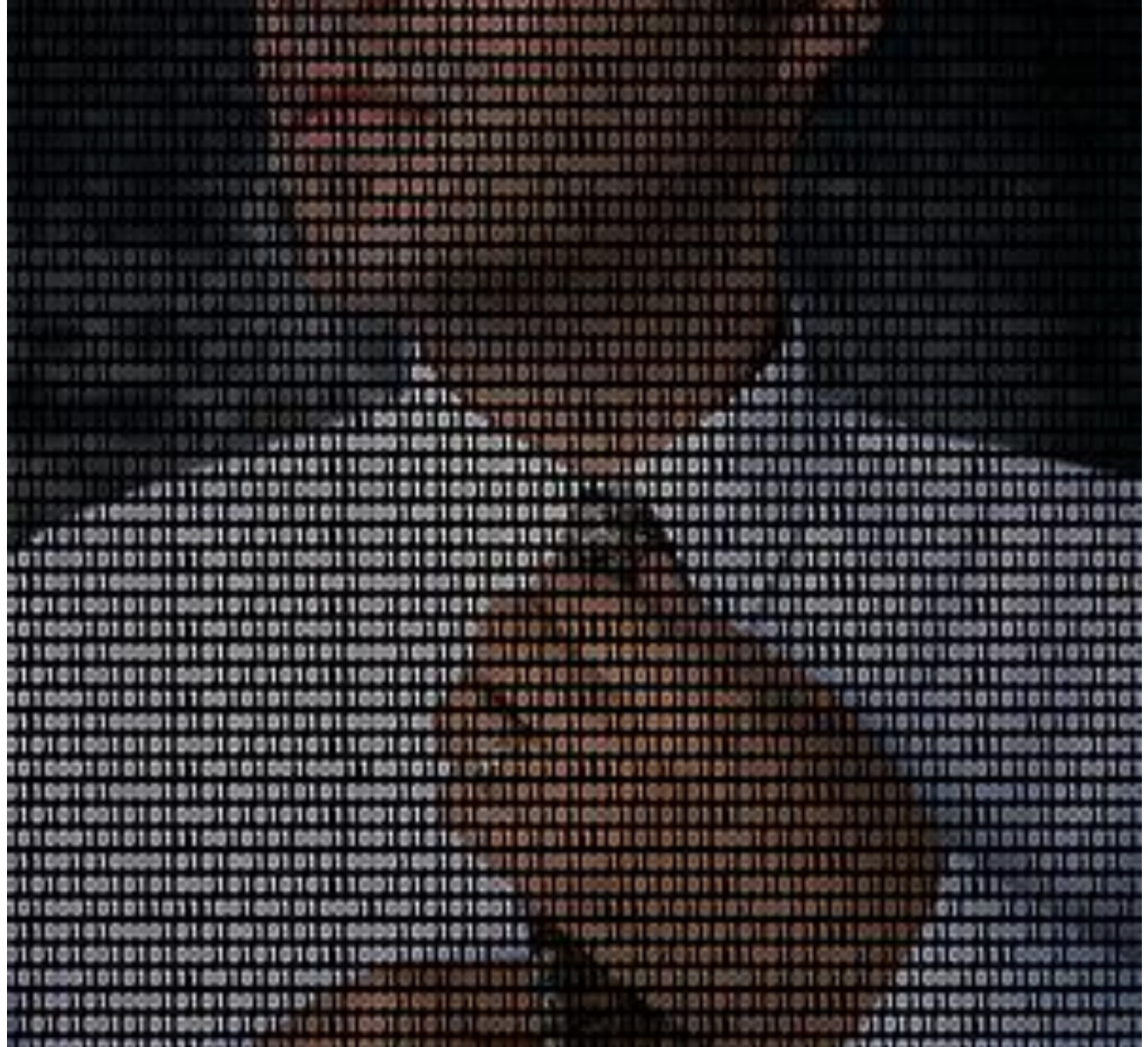

### **Binary Numbers**

•It is a based on the binary representation (0, 1).

- •It also uses positional notation
	- •Use the same symbols for different orders of magnitude, but in different places, e.g., ones place, twos place, fours place.
- Each next-place (order) digit adds 2<sup>0</sup>,2<sup>1</sup>,2<sup>2</sup>,2<sup>3</sup>, etc.
- Example: In binary, 1101 means
	- **1** is in the ones place so multiply it by  $2^0$  (1) = 1
	- **0** is in the twos place so multiply it by  $2^1$  (2) = 0
	- **1** is in the fours place so multiply it by  $2^2$  (4) = 4
	- **1** is in the eights place so multiply it by  $2^3$  (8) =8
	- $=$  2  $\frac{1 \times 2^3 + 1 \times 2^2 + 0 \times 2^2 + 1 \times 2^0}{8 + 4 + 0 + 1} = 13$

Binary  $1101$  = Decimal 13

1101 B = 13 D

# **From Decimal to Binary**

•Division by 2 with remainder

- •Dividing each new quotient by two and writing the remainders to the right of each dividend. Stop when the quotient is 0
- •Starting with the bottom remainder, read the sequence of remainders upwards to the top.

•Exp: what is decimal 13 in binary?

$$
2)13 \quad 1
$$

- 2)6 0
- 2)3 1
- 2)1 1  $\Omega$

The answer: 1101

#### **Binary Numeral Numbers**

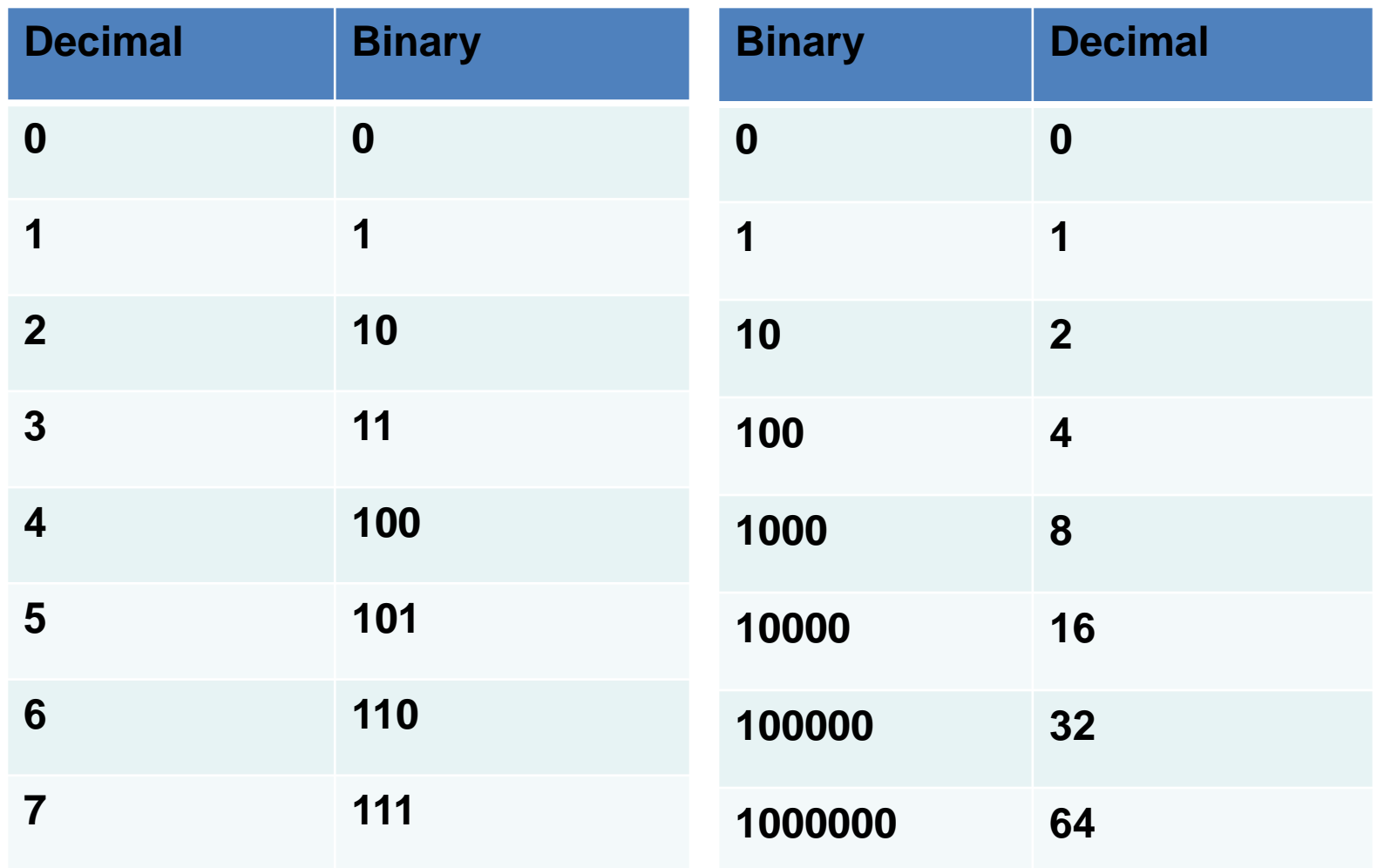

#### **Computer**

**A computer is a machine that manipulates data according to a set of instructions called a computer program**

**--http://en.wikipedia.org/wiki/Computing**

- •Machine: electronic machine built upon electronic logic circuits
- •Manipulate: the operation of logic circuits
- •Data: encoded into binary data